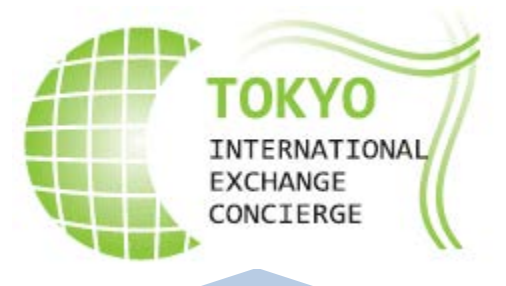

# 東京都国際交流コンシェルジュ<br>活 用 ガ イ ド 活 用 ガ

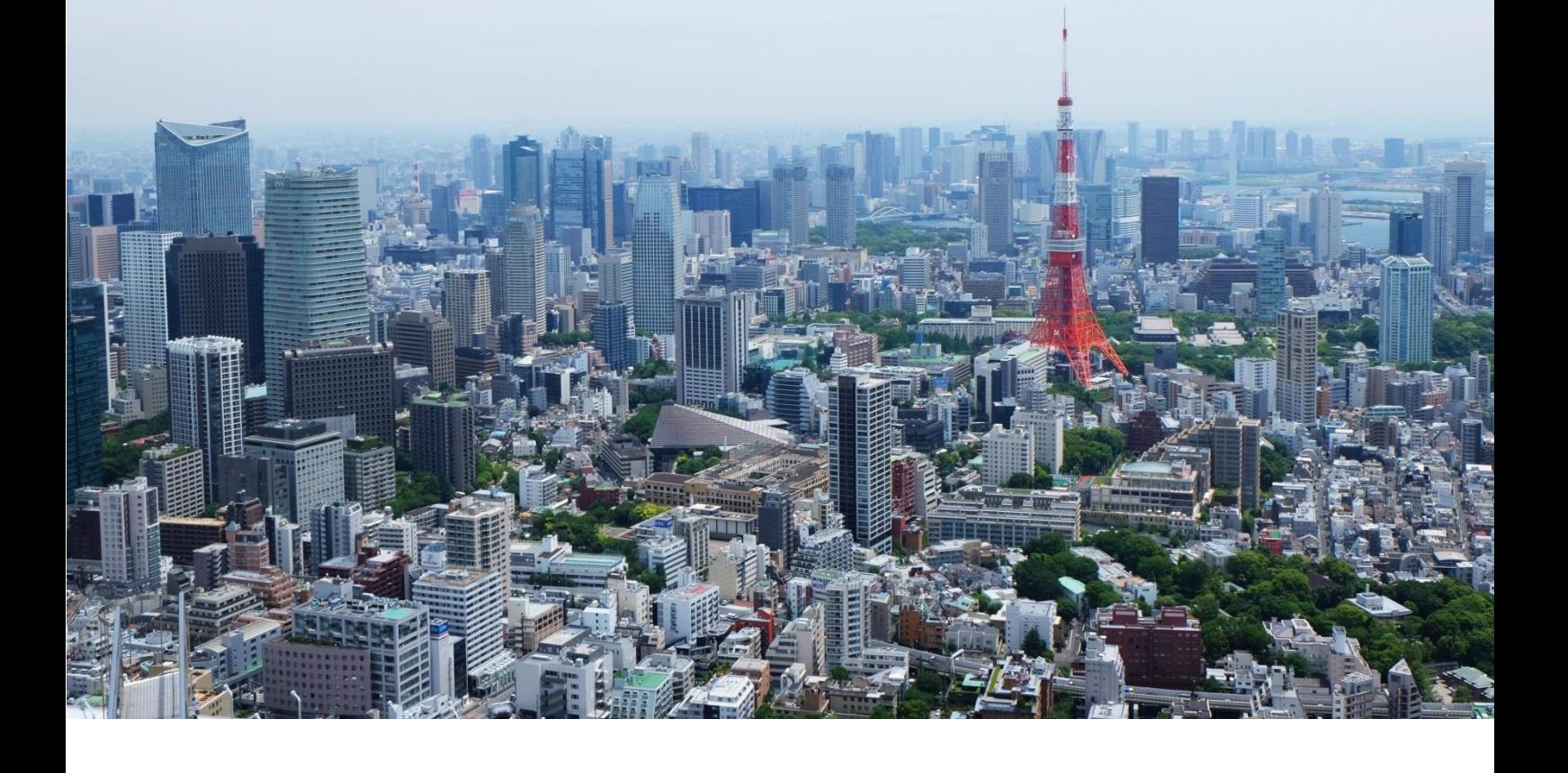

## 平成 30 年度第1版

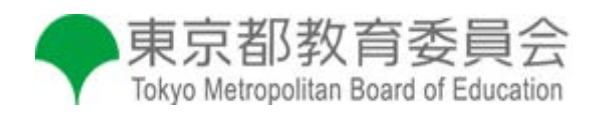

## 東京都国際交流コンシェルジュ活用ガイド

## もくじ

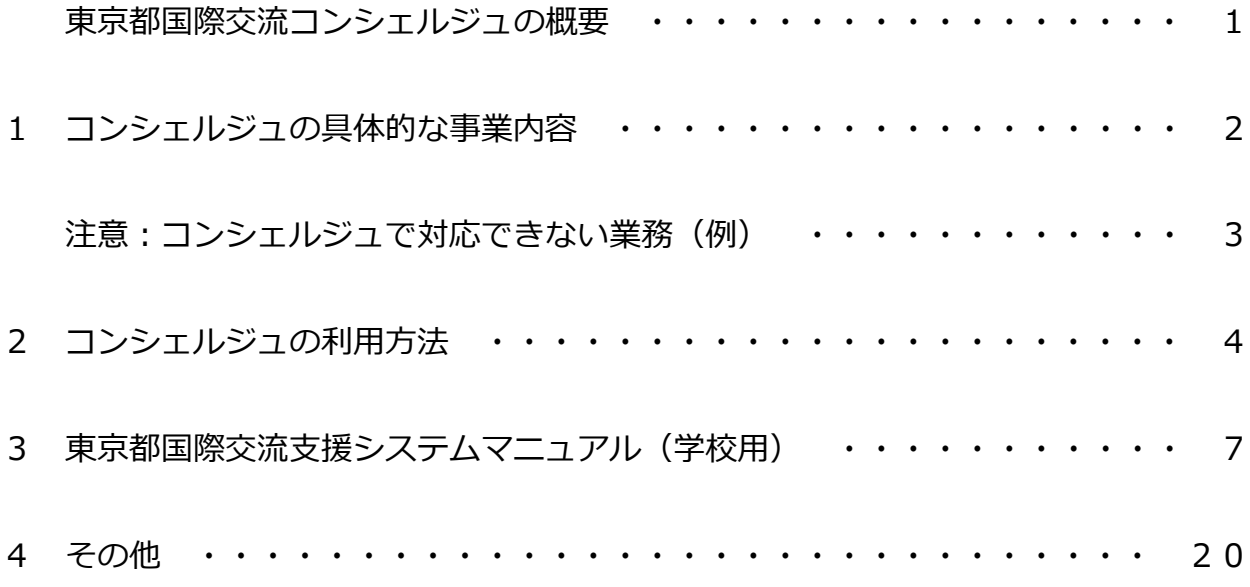

## 東京都国際交流コンシェルジュの概要

Tokyo International Exchange Concierge

東京都国際交流コンシェルジュ「以下、「コンシェルジュ」)は、都内の公立学校が、幅 広く、自校に合った国際交流を実施できるよう、交流先となりうる海外の学校の情報提供 や、相談対応、先方との外国語等による交渉支援などのマッチング、ホストファミリーの 紹介などをワンストップで行う窓口です。学校は、コンシェルジュのサービスを無料で利 用することができます。

コンシェルジュには、国際交流支援システムを含む専用ウェブサイトと相談員の2つの 要素があり、各校の国際交流の実現に向け、様々なサポートを行います。

## 東京都国際交流コンシェルジュのイメージ

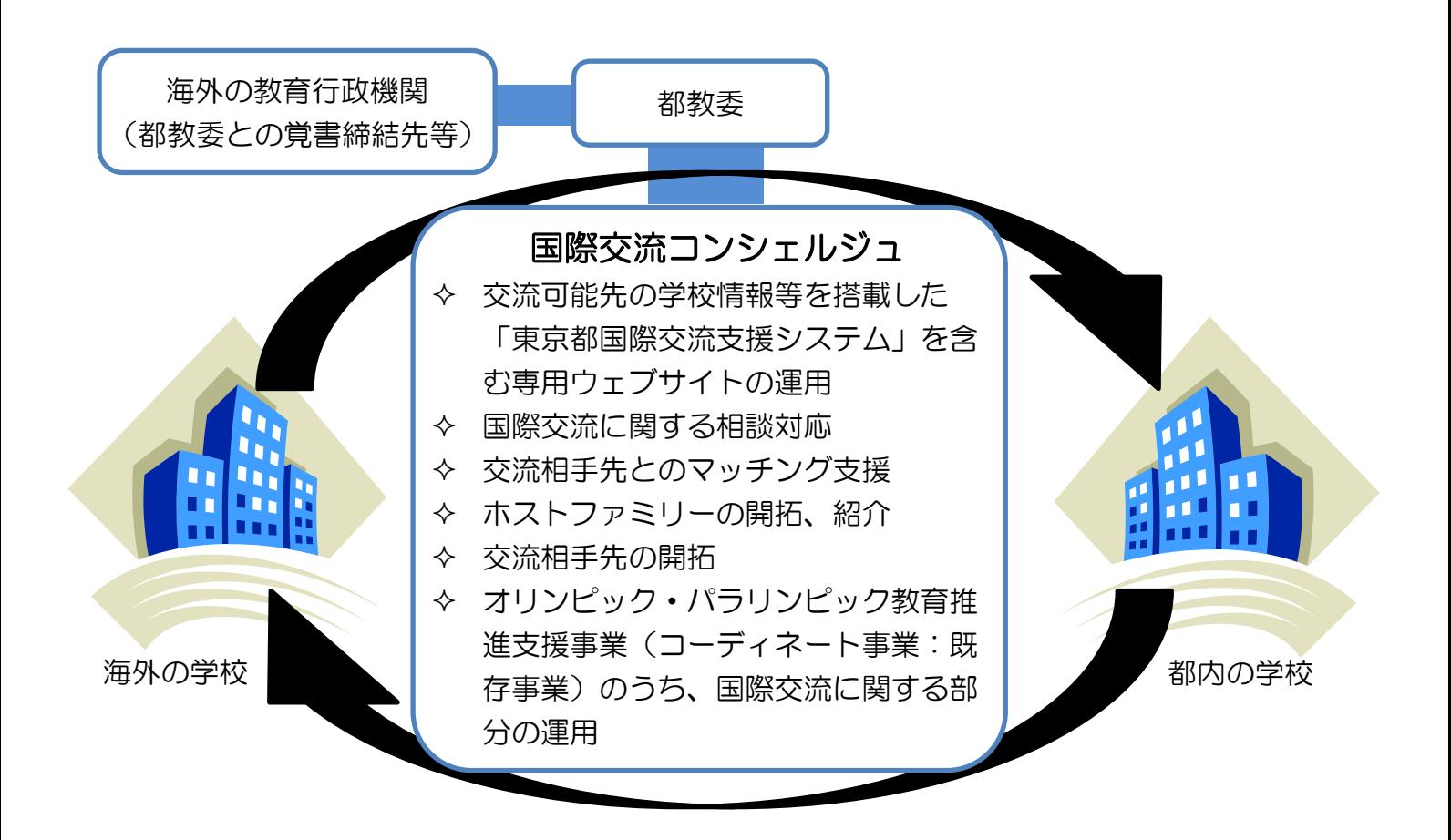

## 1 コンシェルジュの具体的な業務内容

(1)専用ウェブサイトの運用

交流可能先の学校情報等を搭載した「東京都国際交流支援システム」を含む専用ウェブ サイトの運用管理を行います。交流可能先の学校情報は、順次登録数が増加するとともに、 随時更新を行います。

専用ウェブサイトの利用方法については、「5 東京都国際交流支援システムマニュアル」 (7ページ以降)をご覧ください。

(2)国際交流に関する相談対応

国際交流に関する相談に対するカウンセリングや、問合せ校に最適な交流内容、交流先 の提案等を行います。また、交流実施に当たっての必要な手続に対しての助言も行います。 原則として、電話・ファックス、e メールで相談を受け付けます。

(3)交流相手先とのマッチング支援

「東京都国際交流支援システム」に登録された学校の交流希望条件を基に、システム上 で自動マッチングを行い、交流可能先の情報を学校に提供したり、交流実現に向けた都内 公立学校と海外の学校との交渉・調整を、英語やその他の外国語で、学校に代行してコン シェルジュが行ったりすることが可能です。

また、交流先の開拓を目的とした、学校間のマッチングイベント等、交流イベントの実 施や、学校における交流活動の実施支援※も行います。

※支援できない内容もあります (3ページをご覧ください)。

## ■ 自校の学校情報等の登録

「東京都国際交流支援システム」に、学校情報や希望する交流内容を登録していただく と、コンシェルジュが、より適切にマッチング支援や相談対応を行えますので、ぜひ自校 の情報をご登録ください。 なお、自校が登録した情報は、他校には公開されません。

(4)ホストファミリーの開拓・斡旋 ※今後開始予定

幅広い対象からホストファミリーを募り、学校のご要望に応じ紹介します。

ホストファミリーの登録は、東京都国際交流支援システムを通じて行います。

なお、コンシェルジュでは、ホストファミリーの方への謝礼等は負担しませんので、留 学生受入れの主催者にて対応をお願いいたします。

(5)新規交流先の開拓

都教育委員会が教育に関する覚書を締結している国や地域からの情報提供に加え、都内 公立学校の交流先となり得る対象を幅広く開拓します。

(6)オリンピック・パラリンピック教育推進支援事業(コーディネート事業)のうち国 際交流に係る教育プログラムの運用

「世界ともだちプロジェクト」の推進に当たり、オリンピック・パラリンピック教育コ ーディネート事業について、国際交流に係る教育プログラムの申込・調整に対応します。 具体的な取扱い団体及びプログラムは、6ページに一覧を掲載しています。

## 注意:コンシェルジュで対応できない業務(例)

以下に該当する業務については、学校で別途ご対応頂くことになります。 以下の項目に無い業務についても、内容等によっては学校でご対応頂く場合があります。 対応可能かどうか不明の場合は、コンシェルジュにお尋ねください。

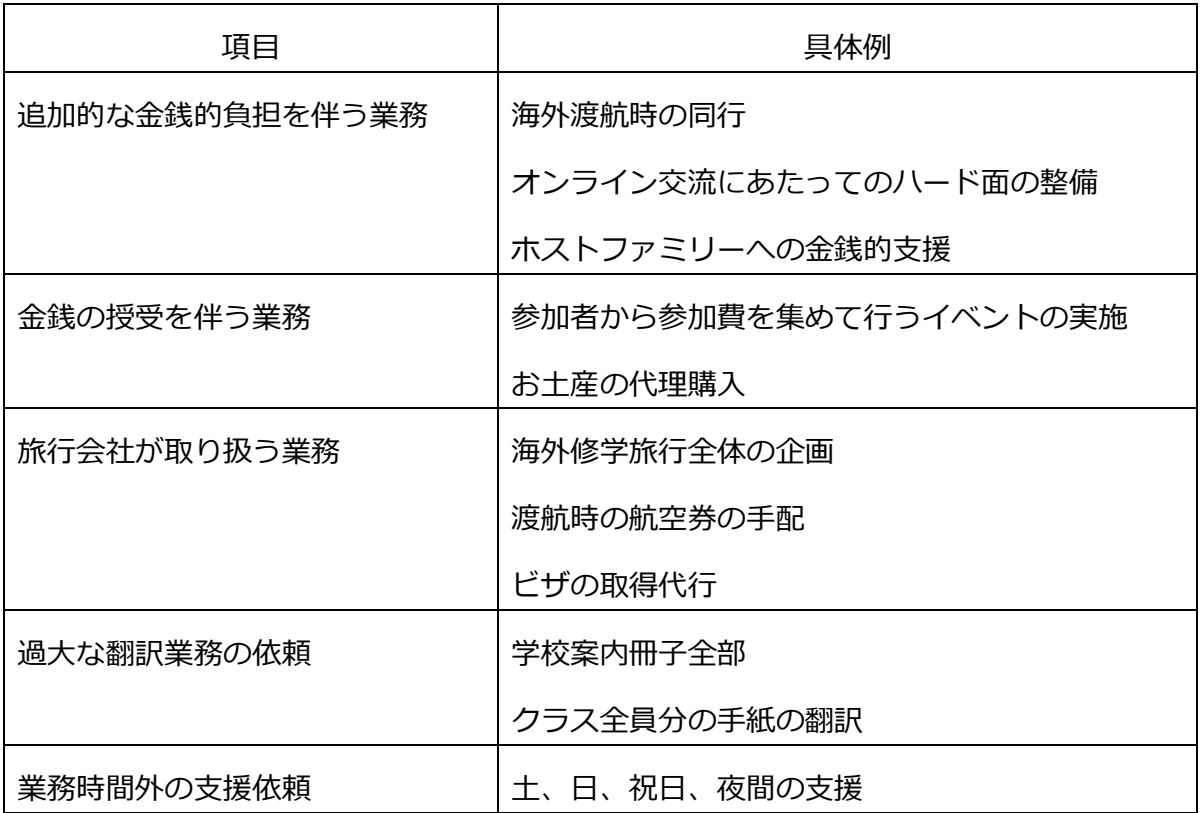

## 2 コンシェルジュの利用方法

- ☞ 国際交流についての相談等は、電話、ファックス、メールで直接受け付けます! 下記の事務局までご連絡ください。
- ☞ マッチング依頼等については、下記専用ウェブサイトから受け付けています。
	- (1)国際交流についての相談等を直接行う

## 東京都国際交流コンシェルジュ事務局

## (平成 30 年度受託事業者:近畿日本ツーリスト株式会社)

 【運用時間】 平日 午前9:00~午後5:00 (年末年始を除く) 【問合せ先】 電 話 03-6685-9690 ファクシミリ 03-6685-9566 メール tiec-edu@or.knt.co.jp

- (2)東京都国際交流支援システムを利用する (海外の学校情報の閲覧、システムを通じたマッチング依頼等)
- (3)オリンピック・パラリンピック教育コーディネート事業のうち国際交流に係る教 育プログラムを申し込む

## 東京都国際交流コンシェルジュ専用ウェブサイト

## 【URL】 http://www.tiec-edu.metro.tokyo.jp

- ☞ 事前に通知した、学校専用ID及びパスワードを入力し、「東京都国際交流支援シス テム」へログインしてください。
- ☞ 「東京都国際交流支援システム」の具体的な利用方法は、「5 東京都国際交流支援 システムマニュアル」をご参照ください。

☞ 学校が国際交流を進めるに当たってのお悩みを、コンシェルジュがワンストップで 解決します!サービス利用の代表的な流れは以下のとおりです。

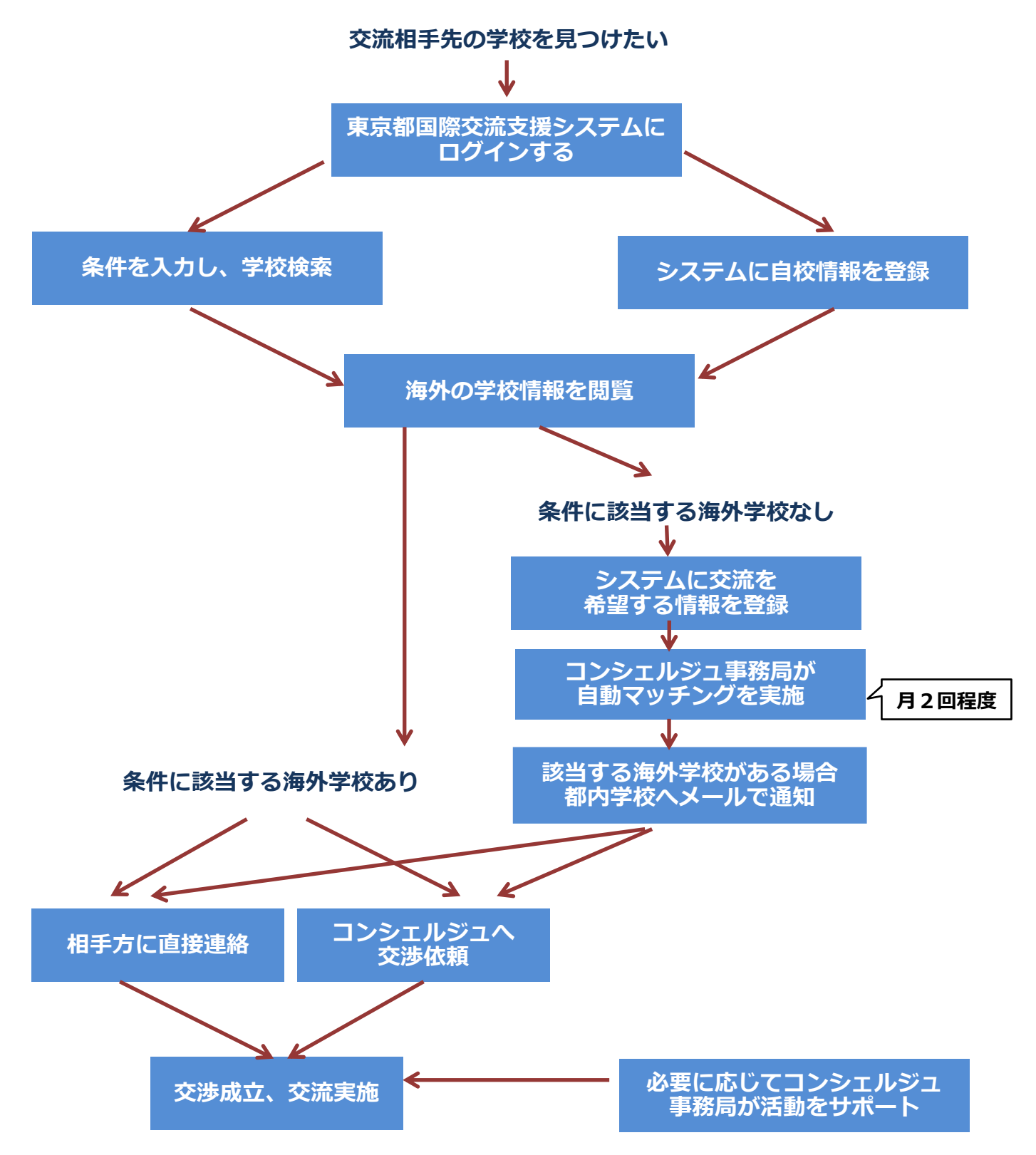

### (5)オリンピック・パラリンピック教育推進支援事業(コーディネート事業)から移管 された取扱い団体及びプログラム一覧

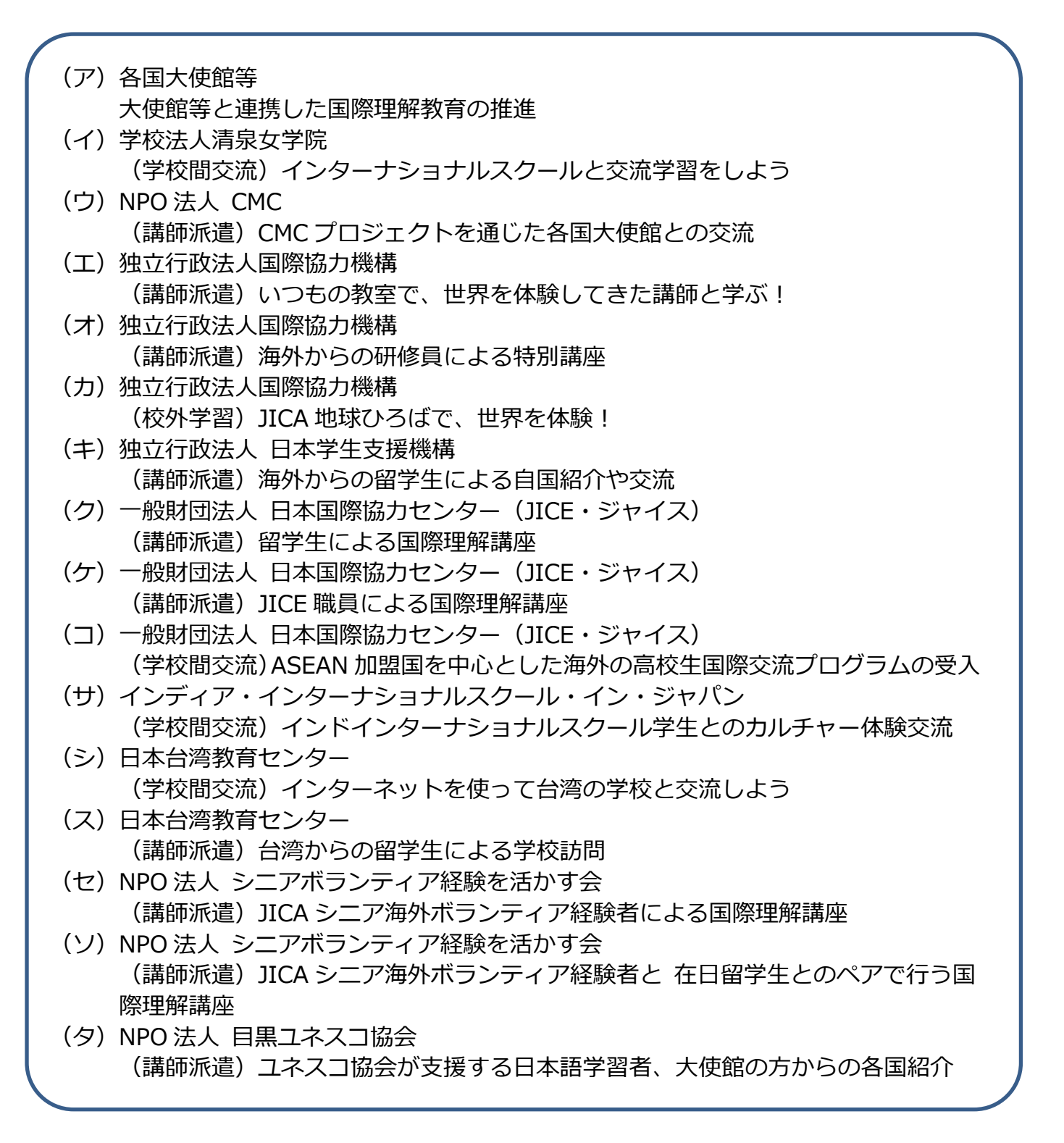

<sup>※</sup>上記以外の団体に係る依頼の窓口は、これまで通りのオリンピック・パラリンピック 教育コーディネート事務局が行います。

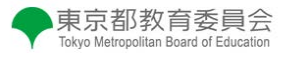

## 3 東京都国際交流支援システムマニュアル(学校用)

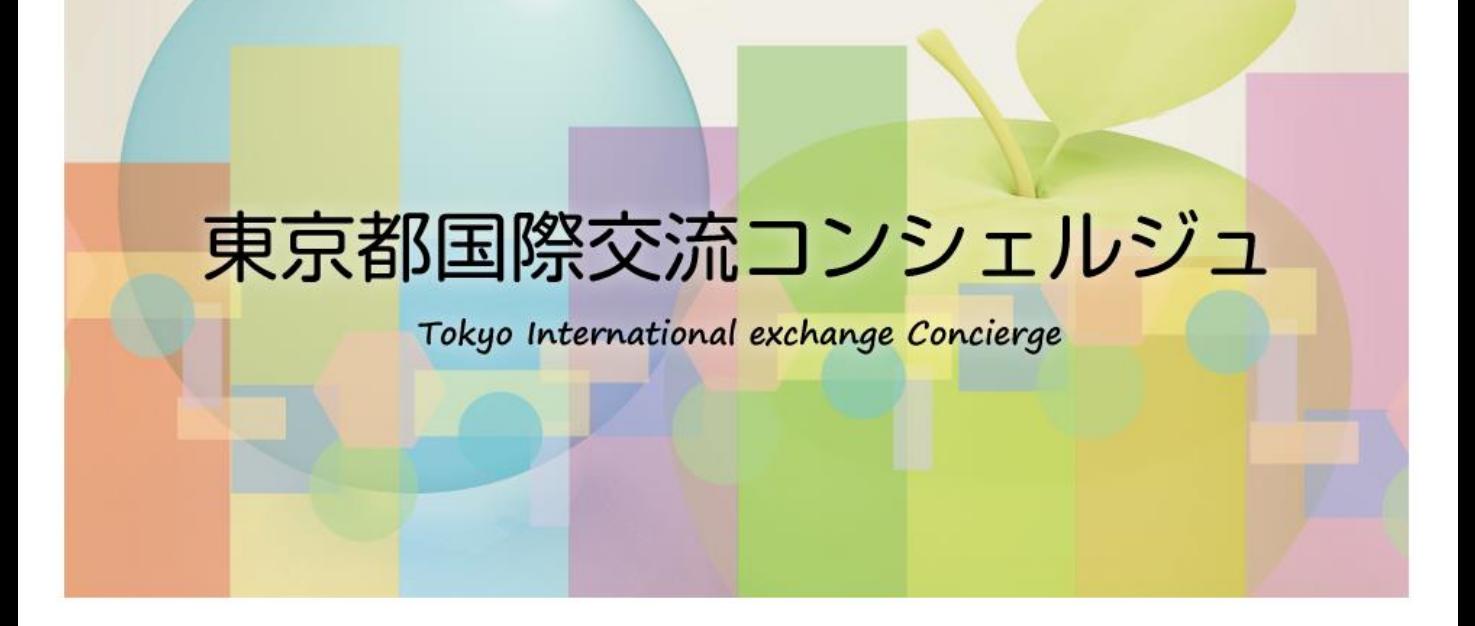

東京都国際交流コンシェルジュのサービスの一つである「東京都国際交流支援シス テム」には、以下のような機能があります。

#### 【海外の学校情報の閲覧(ニーズ検索リスト)】

☞ 海外の学校情報を検索して、閲覧することができます。登録件数は、順次増加し ますし、随時更新されます。

#### 【自校の学校情報の登録(自校ニーズリスト)】

☞ 学校の国際交流に係る希望条件やニーズを予め登録しておくことで、条件に見合 う海外の学校があった際、コンシェルジュが自動マッチングを行い、ご案内します。

#### 【コンシェルジュへのマッチング・交渉依頼(マッチングリスト他)】

☞ システムで海外の学校情報を閲覧した際、具体的にマッチングを希望する学校を 見つけた際は、リストに登録することで、コンシェルジュがその調整を行います。

#### 【お気に入り登録(お気に入りリスト)】

☞ システムで海外の学校情報を閲覧した際、関心がある学校をお気に入りリストに 登録することができます。

**ログイン** 

1. 以下の東京都国際交流コンシェルジュ専用ウェブサイトにアクセスしてください。

URL: [http://www.tiec-edu.metro.tokyo.jp](http://www.tiec-edu.metro.tokyo.jp/)

2. 「東京都国際交流支援システム |をクリックし、学校専用 I D及びパスワードを入力の上、 ログインしてください。

東京都国際交流支援システム

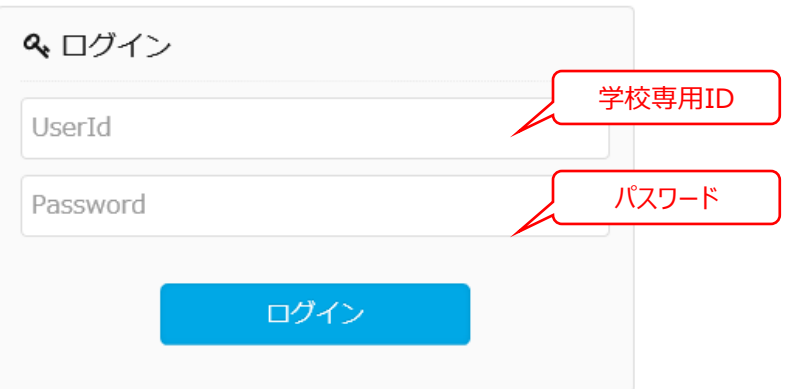

**◆ 以下条件の場合は、ログイン時にパスワードの再設定が促されます**

・初回に通知を受けたログインID・パスワードで、最初にログインする時。

・パスワードの有効期限(6ヶ月間)が切れたのち、最初にログインする時。

・パスワード忘れなどで、"コンシェルジュ"から、パスワードの通知を受けたのち、最初にログインする時。

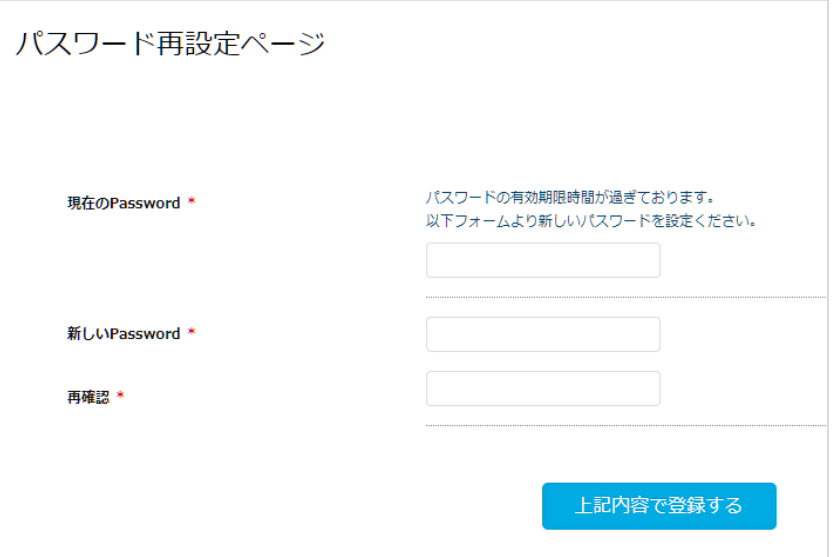

**ログイン成功後、学校トップページに遷移します**

## **◆ 学校トップページ(初回ログイン時)**

#### ○ 学校マスタ情報

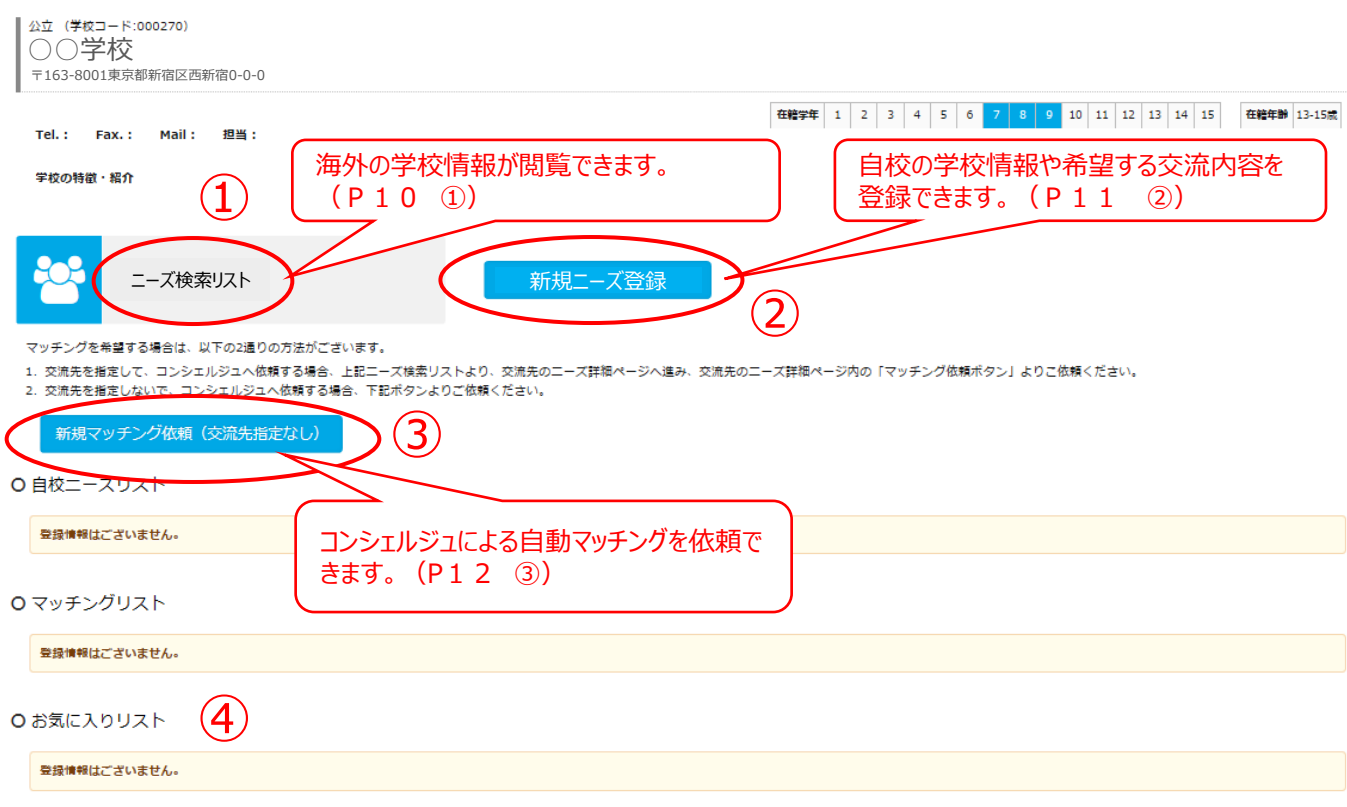

#### 当初ログイン時から、以下を利用することができます。

#### ①海外の学校情報の閲覧(ニーズ検索リスト)

☞ 海外の学校情報を検索して、閲覧することができます。自校の学校情報の登録を 行わない場合でも利用できます。

#### ②自校の学校情報・交流ニーズの登録(ニーズ登録)

☞ 学校の国際交流に係る希望条件やニーズを予め登録しておくことで、条件に見合 う海外の学校があった際、コンシェルジュが自動マッチングを行い、ご案内します。 ニーズ登録を行った場合は、自校ニーズリストに表示されます。

#### ③新規マッチング依頼(交流先指定なし)

☞ 特に交流先の指定がないが、交流相手先のマッチングや交流活動を行いたい場合、 こちらに希望条件の入力を行えば、コンシェルジュが代わりにその交渉を行います。 マッチング依頼を行った場合は、マッチングリストに表示されます。

#### ④お気に入り登録(お気に入りリスト)

- ☞ ニーズ検索リストで海外の学校情報を閲覧した際、関心がある学校をお気に入り リストに登録することができます。
	- 14ページには、自校の学校情報・交流ニーズの登録 を行った後のサンプル画面があります。

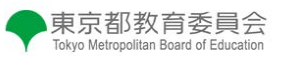

**① ニーズ検索リスト**

○学校管理者○○学校さん

ニーズ検索リスト

○ 検索条件

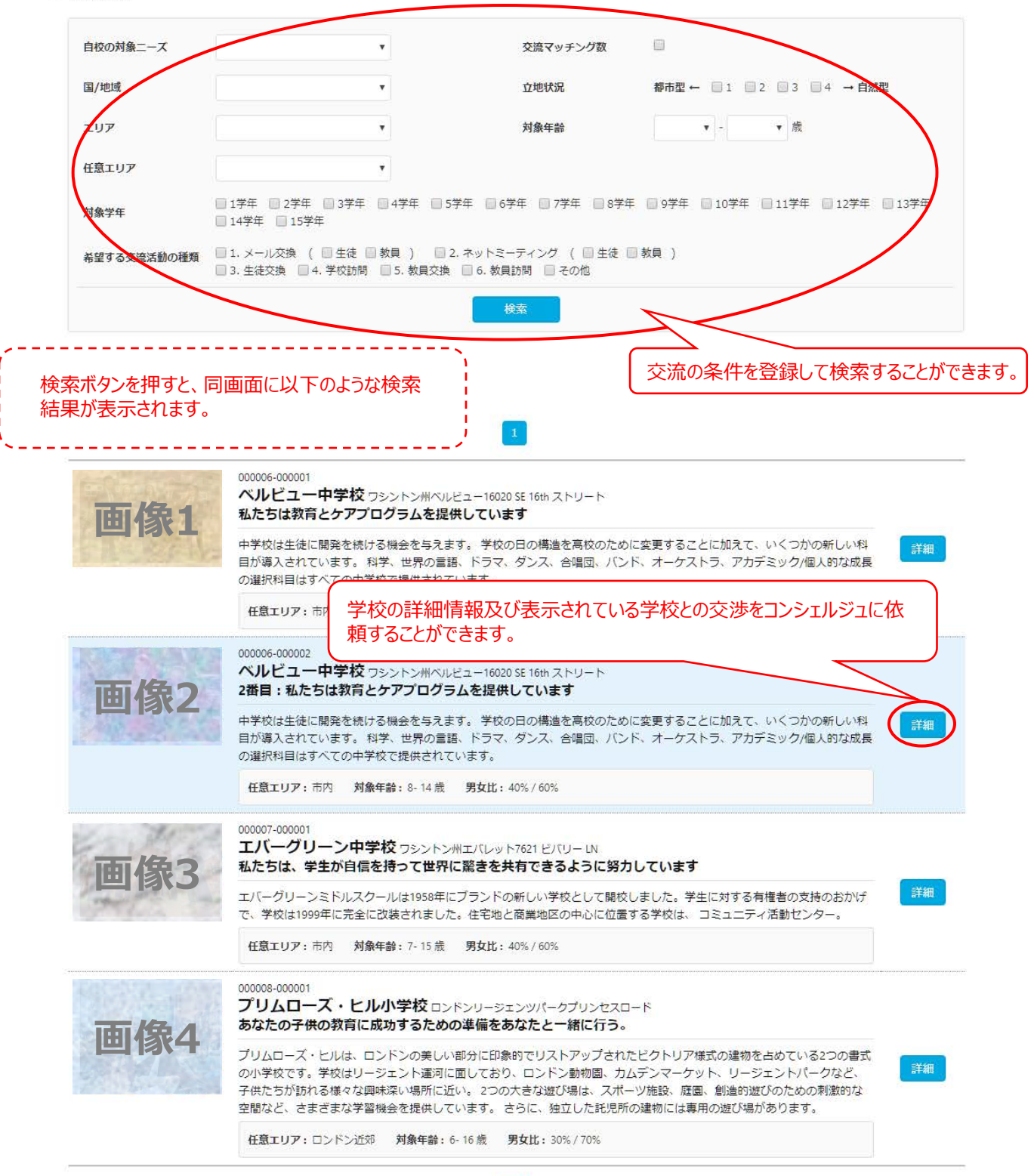

#### 東京都教育委員会 Tokyo Metropolitan Board of Education

## **② 学校情報詳細及びマッチング依頼登録フォーム**

#### ○ 学校管理者 ○○学校 さん

#### マッチング依頼登録フォーム

■ 二日/英 同時表示

#### ○ マッチング対象学校

公立 (学校コード:000006) ベルビュー中学校 WA 98008ワシントン州ベルビュー16020 SE 16th ストリート

Tel.: 00-0000-0000(N) Fax.: 00-0000-0000(N) Mail: 00000@000.com(N) 担当:担当者名 (ニーズ) 在籍学年 1 2 3 4 5 6 7 8 9 10 11 12 13 14 15 在籍年龄 10-15歳

#### 学校の特徴・紹介

2013年秋、地区は3つの新しい授業イニシアチブを発表しました。これは次の3?5年の優先事項の1つで、地区の使命と密接に関連しています。全学生に大学の準備教育 を提供して、、キャリアと人生。インストラクショナルイニシアチブは以下の通りです: 1.ステートアセスメントで測定したリテラシー、数学、STEM (科学、技術、工学、数学) の習得を通じ、コアコンテンツ分野での学力向上を目指す。

2.高校を卒業し、大学の学位取得要件 (CADR) を違成し、少なくとも20単位の大学単位および/またはプロフェッショナルを獲得することによって、大学およびキャリ ア成功のための学生を準備する。

ニーズコード: 000001

#### ○ マッチング依頼内容

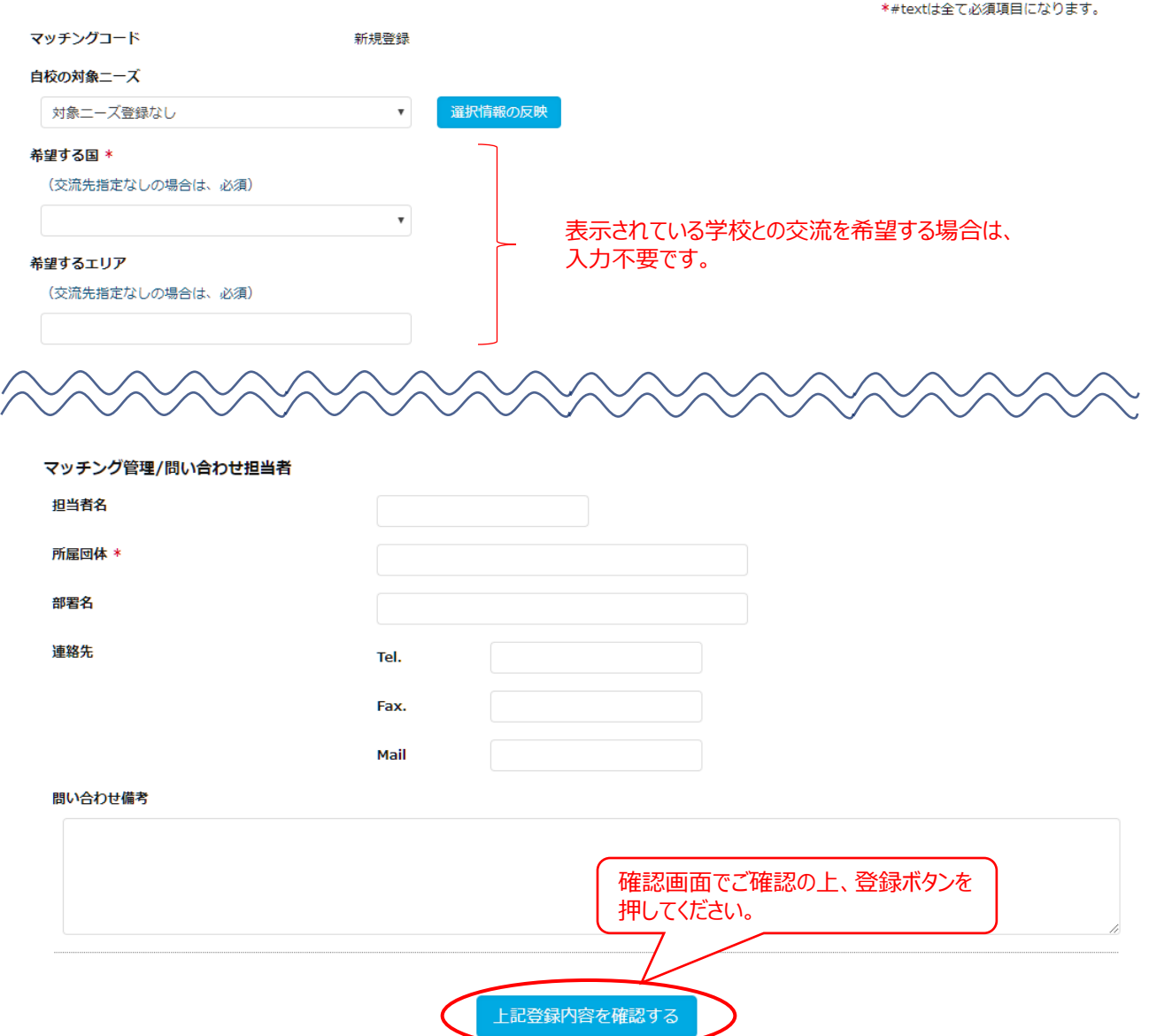

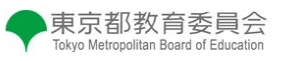

**③ ニーズ登録フォーム ○学校管理者 ○○学校さん** ニーズ登録フォーム ■ 二日/英同時表示 O 学校マスタ情報 公立 (学校コード:000001) ○○学校 〒163-8001東京都新宿区西新宿0-0-0在講学年 1 2 3 4 5 6 7 6 9 10 11 12 13 14 15 在講年前 13-16世 Tel.: 00-0000-0000 Fax.: 00-0000-0000 Mail: 00000@0000.com 担当: 担当者の名前 学校の特徴・紹介 O 交流ニーズ登録内容 \*#textは全て必須項目になります。 ニーズコード 新規登録 ニーズ保管ラベル名 自校の特色/対象 紹介テキスト ファイルを選択 選択されていません File Clear 紹介テキスト ニーズ管理/問い合わせ担当者 担当者名 所层回体 \* 部署名 連絡先 Tel. Fax. Mail 問い合わせ備考

上記登録内容を確認する

P17 ⑤-3 ニーズ登録フォームの確認 へ

## **④ マッチング依頼登録フォーム(自動マッチング)**

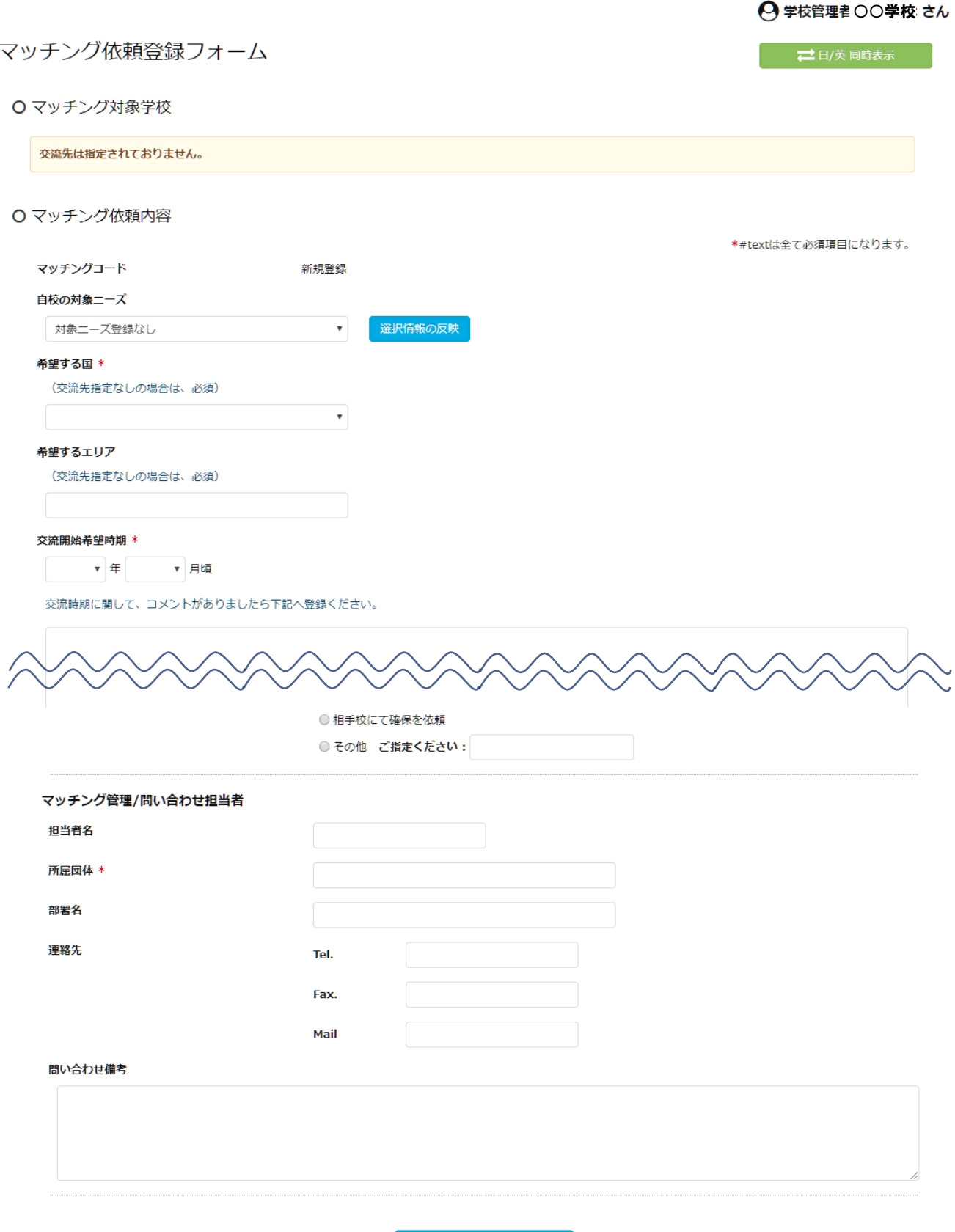

13

上記登録内容を確認する

### **◆ 学校トップページ(学校情報登録後)**

#### 学校トップページ

#### O 学校マスタ情報

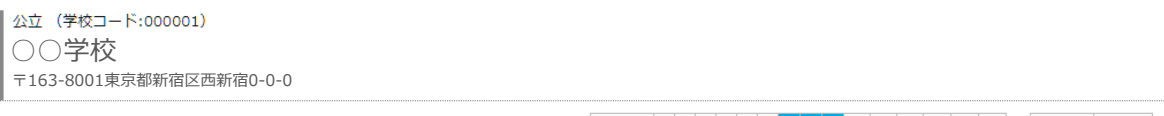

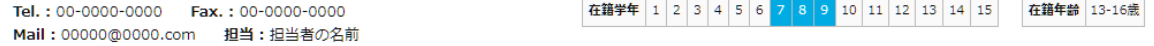

#### 学校の特徴・紹介

○○学校には三つの校風があります。「明るいあいさつ」「真剣な学習」「活発な行事・部活動」です。それが、形だけではなく今の○○校 って、実質的に継承されていることを実感しています。生活委員会が中心になって毎朝、あいさつ運動をおこなって、「明るいあいさつ」が定着しつつあります。「活 発な行事・部活動」も二つの大きな学校行事、体育祭と合唱コンクールを見ていただければわかりますが、生徒全員、全力で取り組みます。優勝や金賞を目指して、各 集団、クラス一丸となって一生懸命頑張りますが、いつしか、勝敗をこえて、目標に向かう真剣さ、一生懸命さ、頑張りや努力を集団や個人が「価値あること」として 認めるように成長します。全力で取り組む姿勢、一生懸命な努力や頑張りが、目標を実現する可能性をうみだし、それに挑戦する精神を「個人と集団」につくっている と言えます。

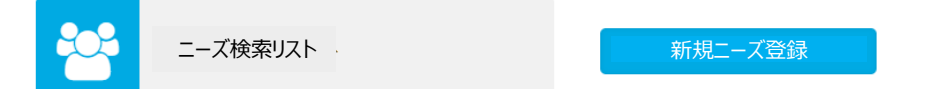

マッチングを希望する場合は、以下の2通りの方法がございます。

- 1. 交流先を指定して、コンシェルジュへ依頼する場合、上記ニーズ検索リストより、交流先のニーズ詳細ページへ進み、交流先のニーズ詳細ページ内の「マッチング依頼ボ タン」よりこ依頼ください。
- 2. 交流先を指定しないで、コンシェルジュへ依頼する場合、下記ボタンよりご依頼ください。

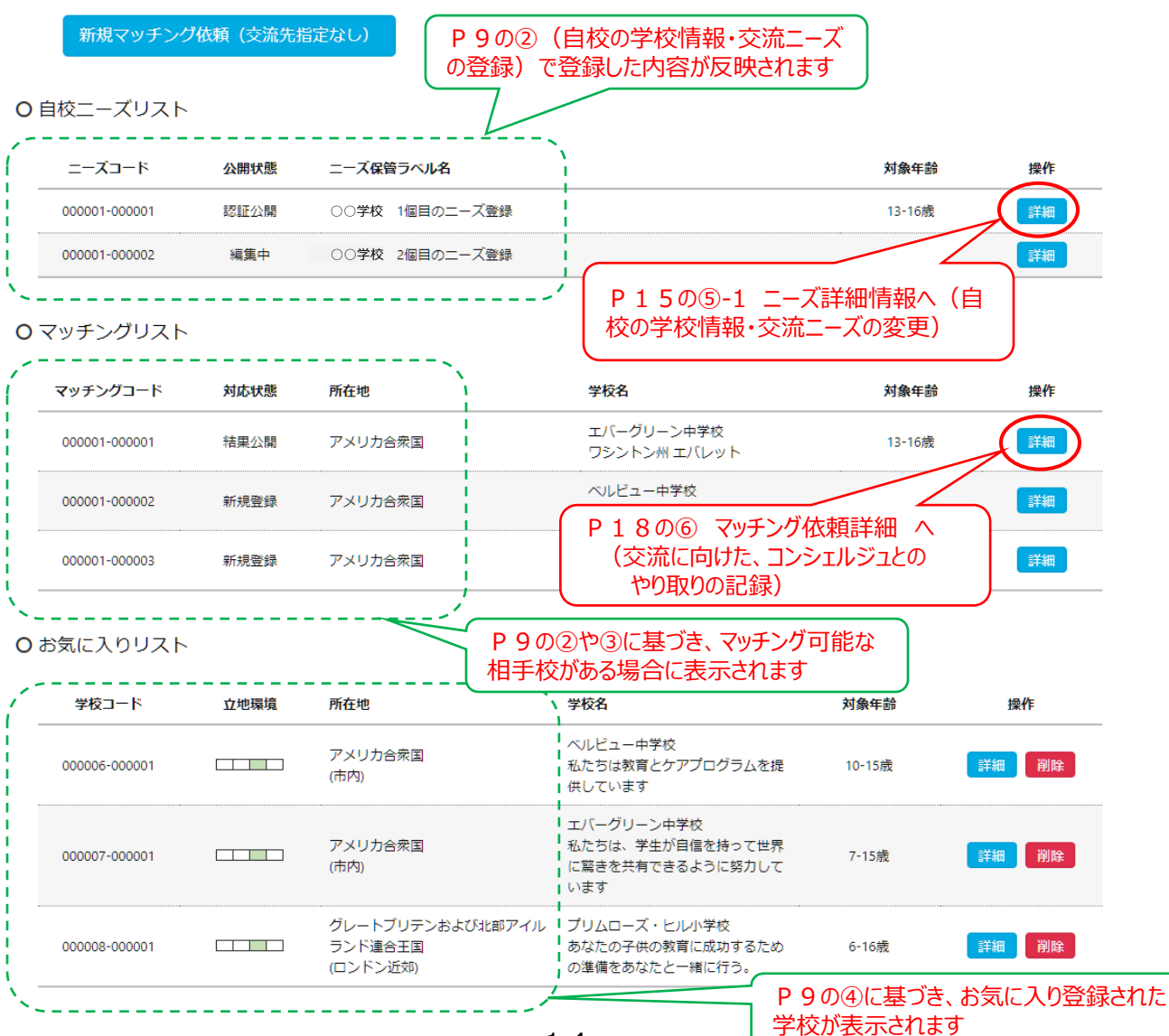

#### 東京都教育委員会 Tokyo Metropolitan Board of Education

**⑤-1 ニーズ詳細情報(1)**

#### ニーズ詳細情報

○ 学校管理者 〇〇学校 さん

O 学校マスタ情報

公立 (学校コード:000001) ○○学校 〒163-8001東京都新宿区西新宿0-0-0

Tel.: 00-0000-0000 Fax.: 00-0000-0000 Mail: 00000@0000.com 担当:担当者の名前

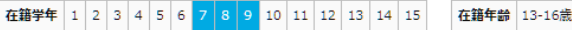

#### 学校の特徴・紹介

○○学校には三つの校風があります。「明るいあいさつ」「真剣な学習」「活発な行事・部活動」です。それが、形だけではなく今の○○校 って、実質的に継承されていることを実感しています。生活委員会が中心になって毎朝、あいさつ運動をおこなって、「明るいあいさつ」が定着しつつあります。「活 発な行事・部活動」も二つの大きな学校行事、体育祭と合唱コンクールを見ていただければわかりますが、生徒全員、全力で取り組みます。優勝や金賞を目指して、各 集団、クラス一丸となって一生懸命頑張りますが、いつしか、勝敗をこえて、目標に向かう真剣さ、一生懸命さ、頑張りや努力を集団や個人が「価値あること」として 認めるように成長します。全力で取り組む姿勢、一生懸命な努力や頑張りが、目標を実現する可能性をうみだし、それに挑戦する精神を「個人と集団」につくっている と言えます。

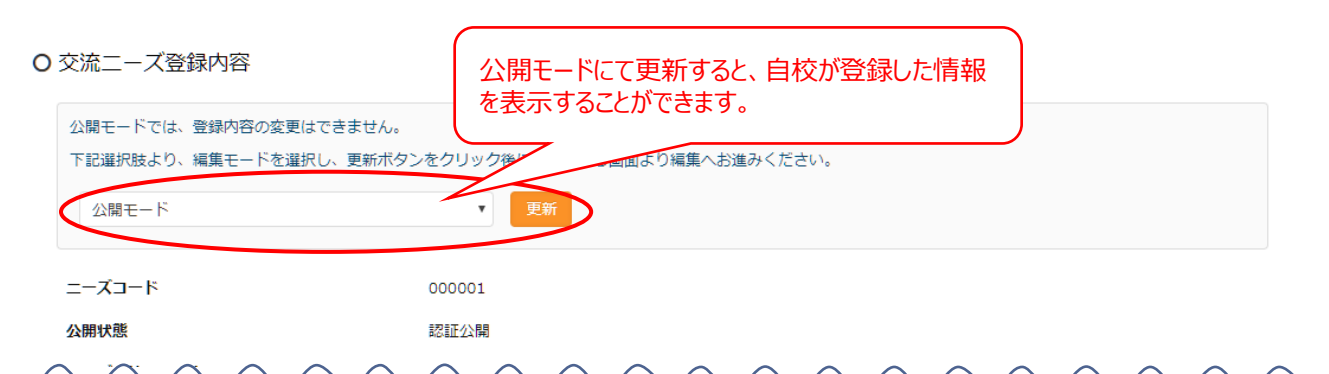

写真登録

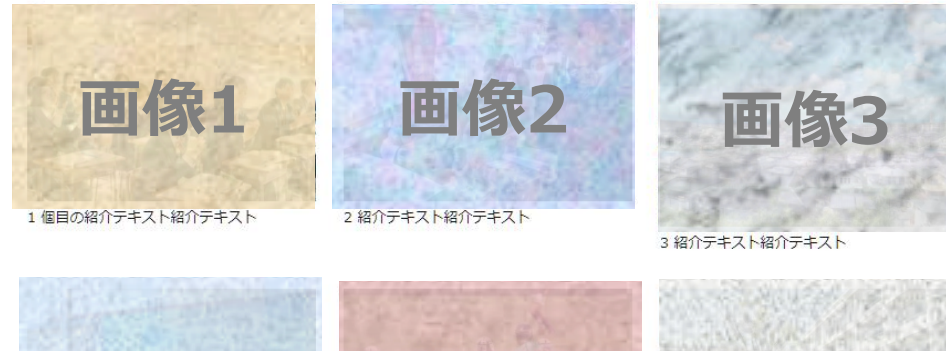

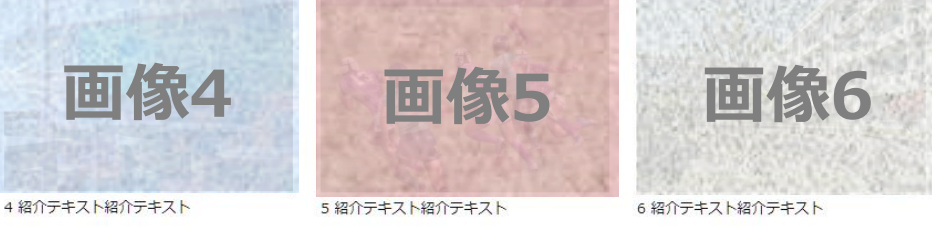

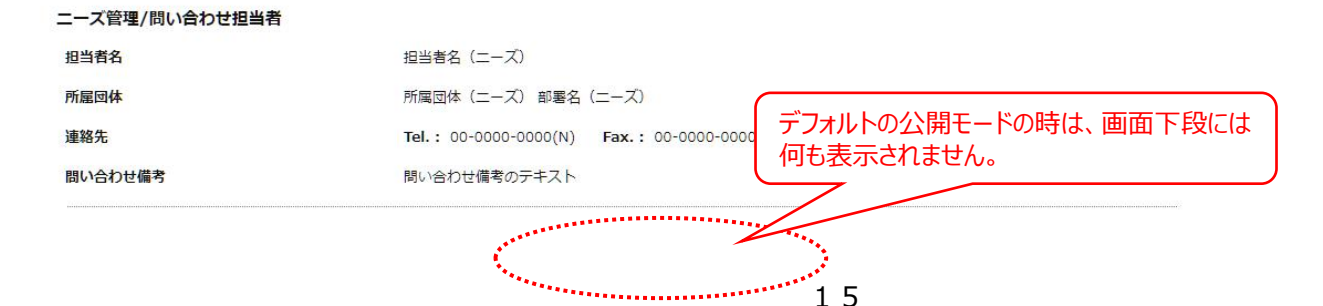

#### 東京都教育委員会 Tokyo Metropolitan Board of Education

### **⑤-2 ニーズ詳細情報(2)**

#### ニーズ詳細情報

○ 学校管理者 ○○学校さん

□ 日/英 同時表示

#### O 学校マスタ情報

公立 (学校コード:000001) ○○学校 〒163-8001東京都新宿区西新宿0-0-0

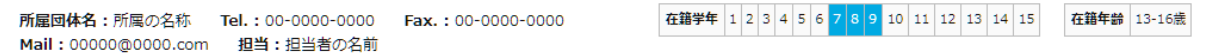

#### 学校の特徴・紹介

○○学校には三つの校風があります。「明るいあいさつ」「真剣な学習」「活発な行事・部活動」です。それが、形だけではなく今の○○校 って、実質的に継承されていることを実感しています。生活委員会が中心になって毎朝、あいさつ運動をおこなって、「明るいあいさつ」が定着しつつあります。「活 発な行事・部活動」も二つの大きな学校行事、体育祭と合唱コンクールを見ていただければわかりますが、生徒全員、全力で取り組みます。優勝や金賞を目指して、各 集団、クラス一丸となって一生懸命頑張りますが、いつしか、勝敗をこえて、目標に向かう真剣さ、一生懸命さ、頑張りや努力を集団や個人が「価値あること」として 認めるように成長します。全力で取り組む姿勢、一生懸命な努力や頑張りが、目標を実現する可能性をうみだし、それに挑戦する精神を「個人と集団」につくっている と言えます。

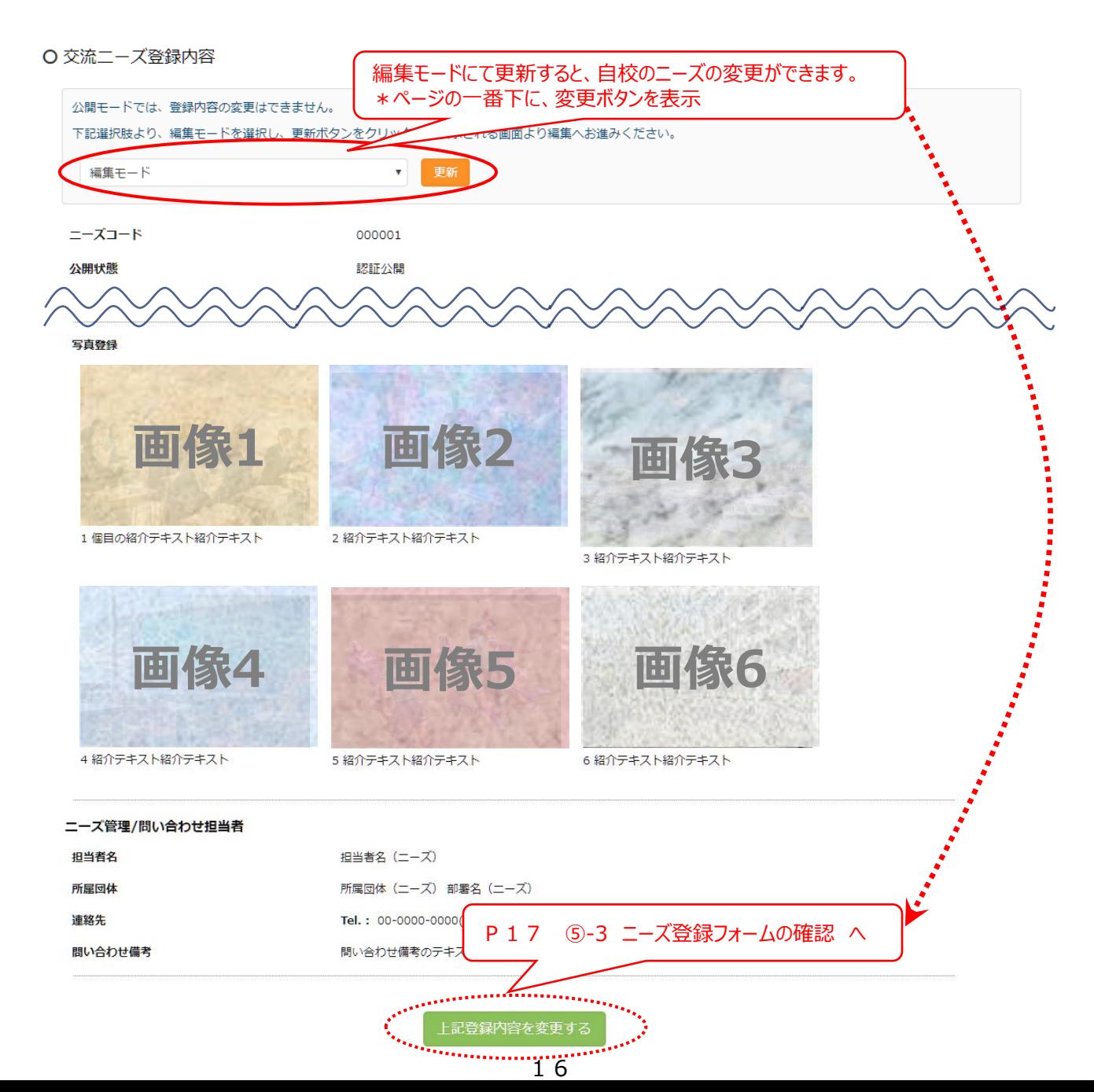

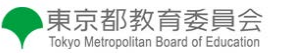

**⑤-3 ニーズ登録フォームの確認**

#### ニーズ登録フォームの確認

○ 学校管理者 ○○学校 さん

□ 日/英 同時表示

#### O 学校マスタ情報

公立 (学校コード:000001) ○○学校 〒163-8001東京都新宿区西新宿0-0-0

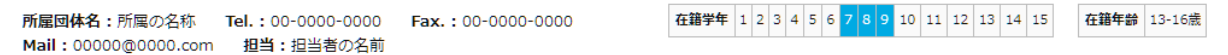

#### 学校の特徴・紹介

○○学校には三つの校風があります。「明るいあいさつ」「真剣な学習」「活発な行事・部活動」です。それが、形だけではなく今の○○校 って、実質的に継承されていることを実感しています。生活委員会が中心になって毎朝、あいさつ運動をおこなって、「明るいあいさつ」が定着しつつあります。「活 発な行事・部活動」も二つの大きな学校行事、体育祭と合唱コンクールを見ていただければわかりますが、生徒全員、全力で取り組みます。優勝や金賞を目指して、各 集団、クラスー丸となって一生懸命頑張りますが、いつしか、勝敗をこえて、目標に向かう真剣さ、一生懸命さ、頑張りや努力を集団や個人が「価値あること」として 認めるように成長します。全力で取り組む姿勢、一生懸命な努力や頑張りが、目標を実現する可能性をうみだし、それに挑戦する精神を「個人と集団」につくっている と言えます。

#### ○ 交流ニーズ登録内容

ニーズコード

000001

#### ニーズ保管ラベル名

○○学校 1個目のニーズ登録

#### 自校の特色/対象

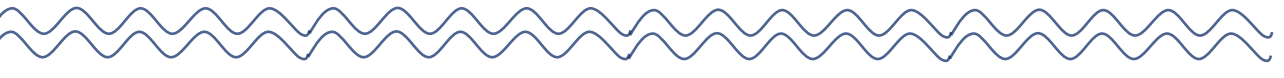

#### 写真登録

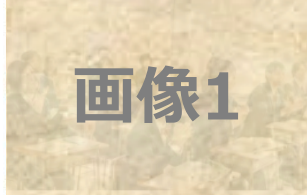

1個目の紹介テキスト紹介テキスト

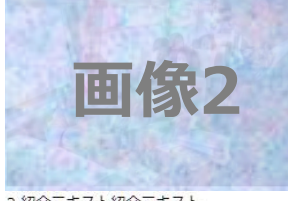

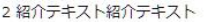

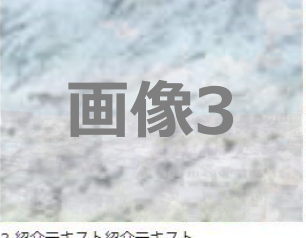

3 紹介テキスト紹介テキスト

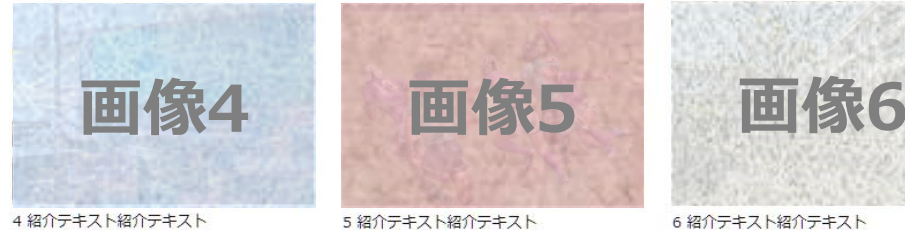

#### 4 紹介テキスト紹介テキスト

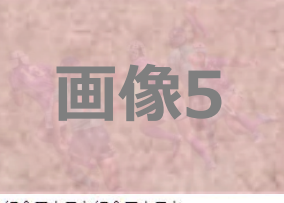

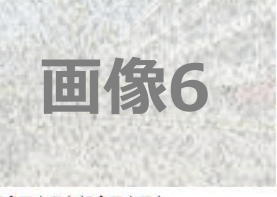

6 紹介テキスト紹介テキスト

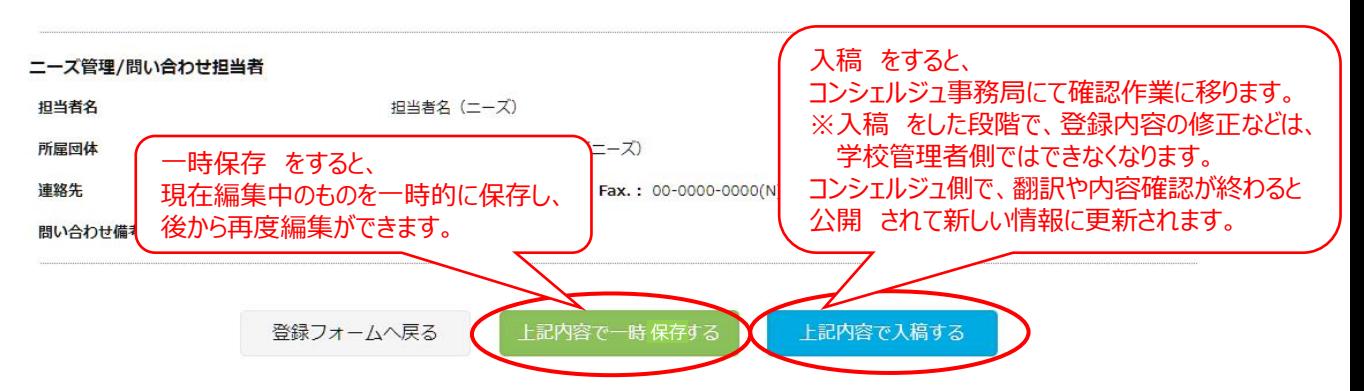

**⑥ マッチング依頼詳細情報**

#### マッチング依頼詳細情報

○ 学校管理者 ○○学校 さん

■ 二日/英 同時表示

O マッチング対象学校

公立 (学校コード:000007) エバーグリーン中学校 WA 98075ワシントン州エバレット7621 ビバリー LN

所雇団体名:所属の名称 Tel.: 00-0000-0000(N) Fax.: 00-0000-0000(N) 在籍学年 1 2 3 4 5 6 7 8 9 10 11 12 13 14 15 在籍年龄 7-15歳 Mail: 00000@000.com(N) 担当:担当者名 (ニーズ)

#### 学校の特徴・紹介

私たちはあなたの子供が毎日学校に通うのを楽しみにしています。 学校への定期的な出席が重要です。あなたの子供が確実に存在し、世界クラスの教育を受けられるよ う、あなたと協力していきます。 あなたの子供の不在を電話または電子メールで報告してください。援助が必要な場合や、あなたの子供の正規の学校の出席を確保する ための助言を希望する場合は、お子さんの教師または学校のカウンセラーにお問い合わせください。

ニーズコード: 000001

#### ○ マッチング依頼内容

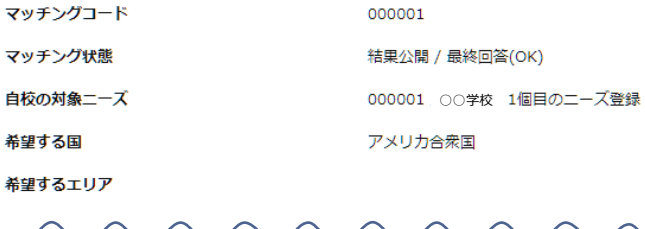

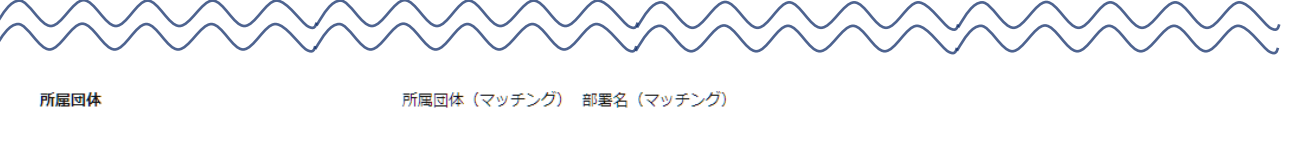

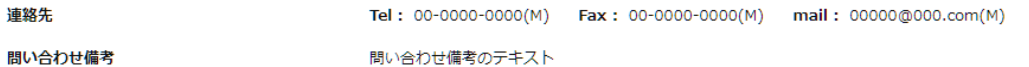

#### ○ マッチング記録内容

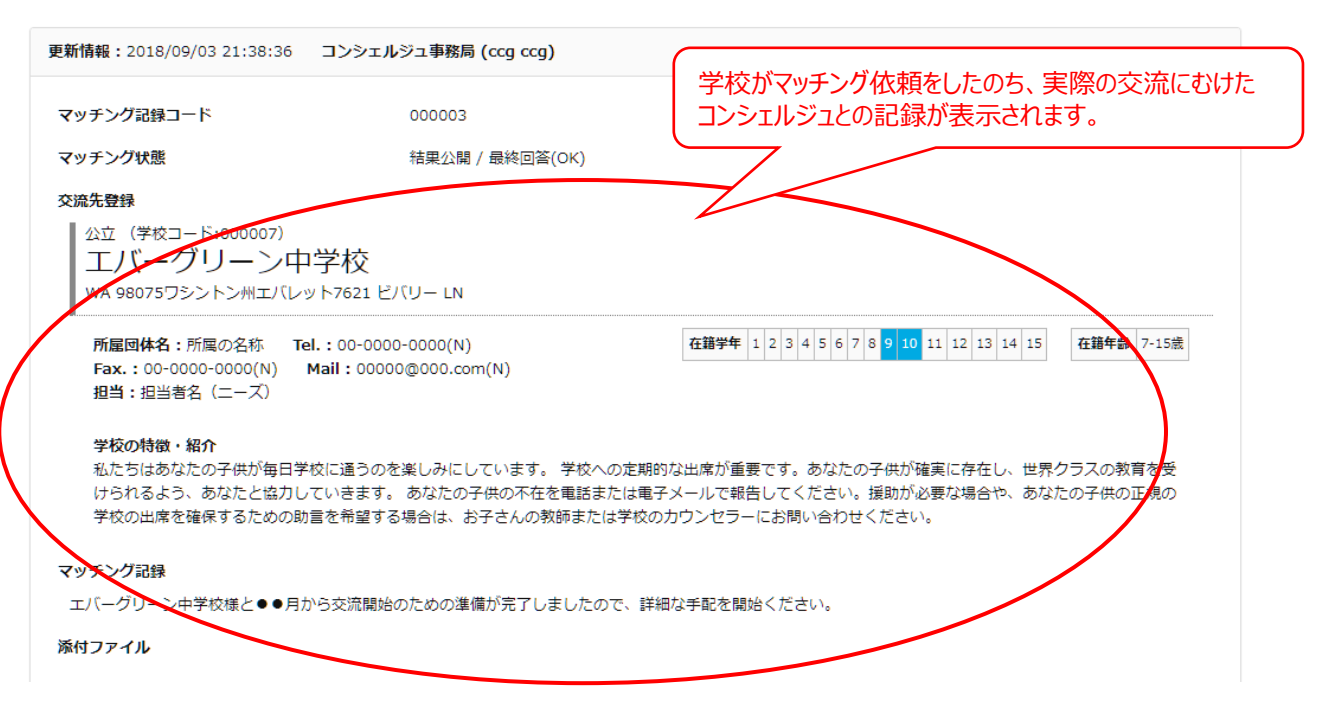

## **東京都国際交流コンシェルジュ事務局** (平成**30**年度受託事業者:近畿日本ツーリスト株式会社)

## ♣運用時間♣

平日 午前9:00~午後5:00(年末年始を除く)

## ♣連絡先♣

 電 話 03-6685-9690 ファクシミリ 03-6685-9566 メ ー ル [tiec-edu@or.knt.co.jp](mailto:tiec-edu@or.knt.co.jp)

## **~ ご遠慮なくお問い合わせください ~**

## 4 その他

#### (1)「国際交流の手引き」について

東京都教育委員会では、姉妹校をはじめとする学校間の交流やオリンピック・パラリン ピック教育における「世界ともだちプロジェクト」などに関して、具体的な手続きの流れ や交流例などをまとめ、各校の国際交流の推進に資する資料として、「国際交流の手引き」 を平成29年6月に発行しました。

東京都国際交流支援システムからダウンロードが可能ですので、ご活用ください。

#### (2)「東京都国際交流コンシェルジュ活用ガイド」について

当ガイドは、今後、適宜更新していきます。最新版は、専用ウェブサイトの「東京都国 際交流支援システム」からダウンロードが可能ですので、ご活用ください。

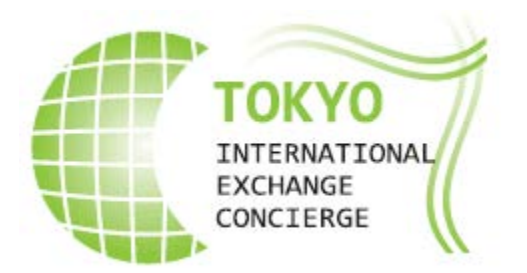

【本活用ガイドの問合せ先】

東京都教育庁指導部指導企画課国際教育事業担当 電話 03-5320-7772

発行 平成30年10月